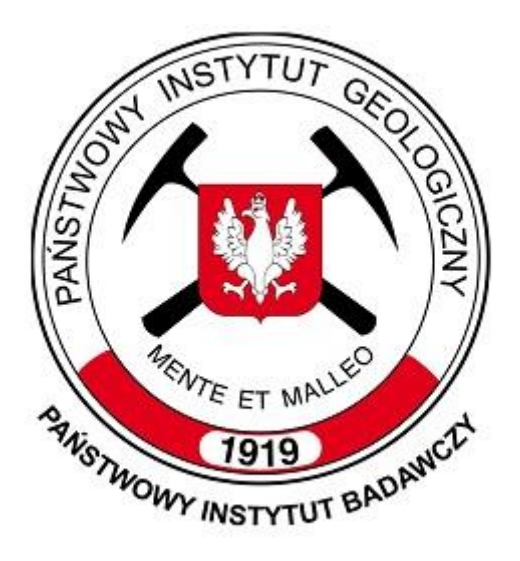

# **PODSUMOWANIE ANKIETY INTERNETOWEJ DLA UZYTKOWNIKÓW SZCZEGÓŁOWEJ MAPY GEOLOGICZNEJ POLSKI ONLINE**

Warszawa, 20.01.2021 r.

# **Spis treści**

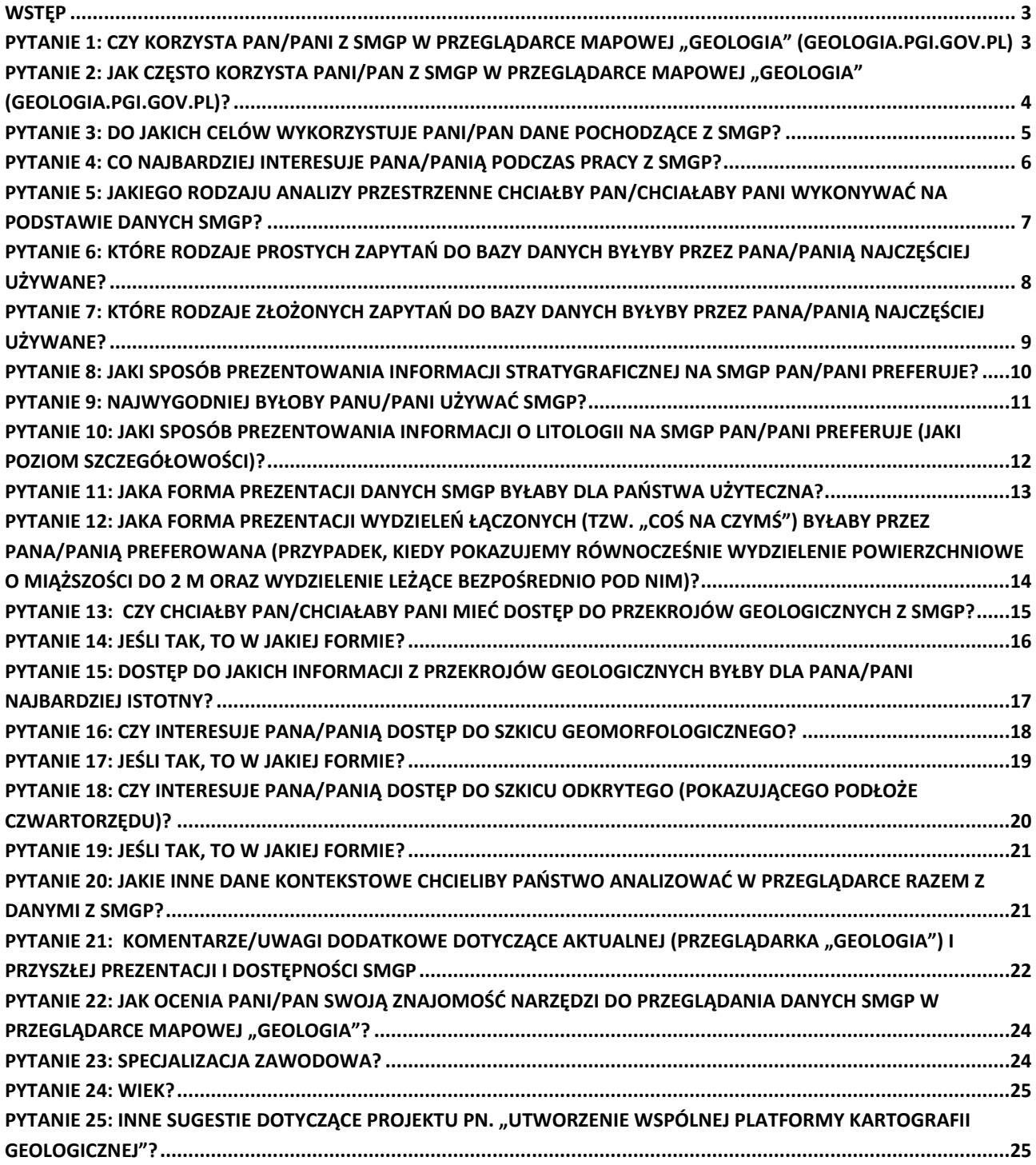

#### <span id="page-2-0"></span>**Wstęp**

Z inicjatywy Katarzyny Jóźwik, kierownika projektu *"Utworzenie Wspólnej Platformy Kartografii Geologicznej"* (akronim WPKG) wśród pracowników Państwowego Instytutu Geologicznego-PIB została przeprowadzona internetowa ankieta, dotycząca korzystania z danych SMGP za pośrednictwem geoportalu/przeglądarki mapowej "Geologia" (geologia.pgi.gov.pl). Celem ankiety było określenie potrzeb użytkowników oraz ich preferencji związanych z wyświetlaniem, pobieraniem, selekcjonowaniem i analizą danych.

Na podstawie opinii użytkowników zostaną przygotowane predefiniowane kompozycje mapowe. Poprzez określenie przydatności online poszczególnych komponentów SMGP stanowiących integralną część opracowania (mapa geologiczna, przekroje, profile, mapa geomorfologiczna, szkic podłoża, szkic tektoniczny) przygotowane zostaną narzędzia do udostępniania danych w pożądanych formatach.

Ankieta została przeprowadzona w dniach 25 listopada 2020 – 19 stycznia 2021 r. i była anonimowa. Udział w badaniu był dobrowolny. Unikalne linki do ankiety zostały wysłane pracownikom poprzez specjalny newsletter.

Ankietę wysłano do 904 osób. Wypełnienie ankiety rozpoczęły 143 osoby. Ostatecznie kwestionariusz wypełniło i wysłało 84 osoby.

Poniżej przedstawiono podsumowanie odpowiedzi, jakich udzielono na poszczególne pytania zadane w ankiecie.

# <span id="page-2-1"></span>**Pytanie 1: Czy korzysta Pan/Pani z SMGP w przeglądarce mapowej "Geologia" (geologia.pgi.gov.pl)**

Pytanie było obowiązkowe.

- Tak -76,2% respondentów (64 osoby),
- Nie 24,8% respondentów (20 osób).

**76,2% 23,8%**  $\blacksquare$  Tak **Nie** 

Osoby, które udzieliły odpowiedzi "Nie", kończyły wypełnianie ankiety.

# <span id="page-3-0"></span>**Pytanie 2: Jak często korzysta Pani/Pan z SMGP w przeglądarce mapowej "Geologia" (geologia.pgi.gov.pl)?**

Na pytanie udzielono następujących odpowiedzi:

- Raz kilka razy dziennie 6,6% (4 osoby),
- Raz kilka razy w tygodniu  $31,1\%$  (19 osób),
- Raz kilka razy w miesiącu 44,3% (27 osób),
- Raz kilka razy w roku 16,4% (10 osób),
- Rzadziej niż raz w roku 1,6% (1 osoba).

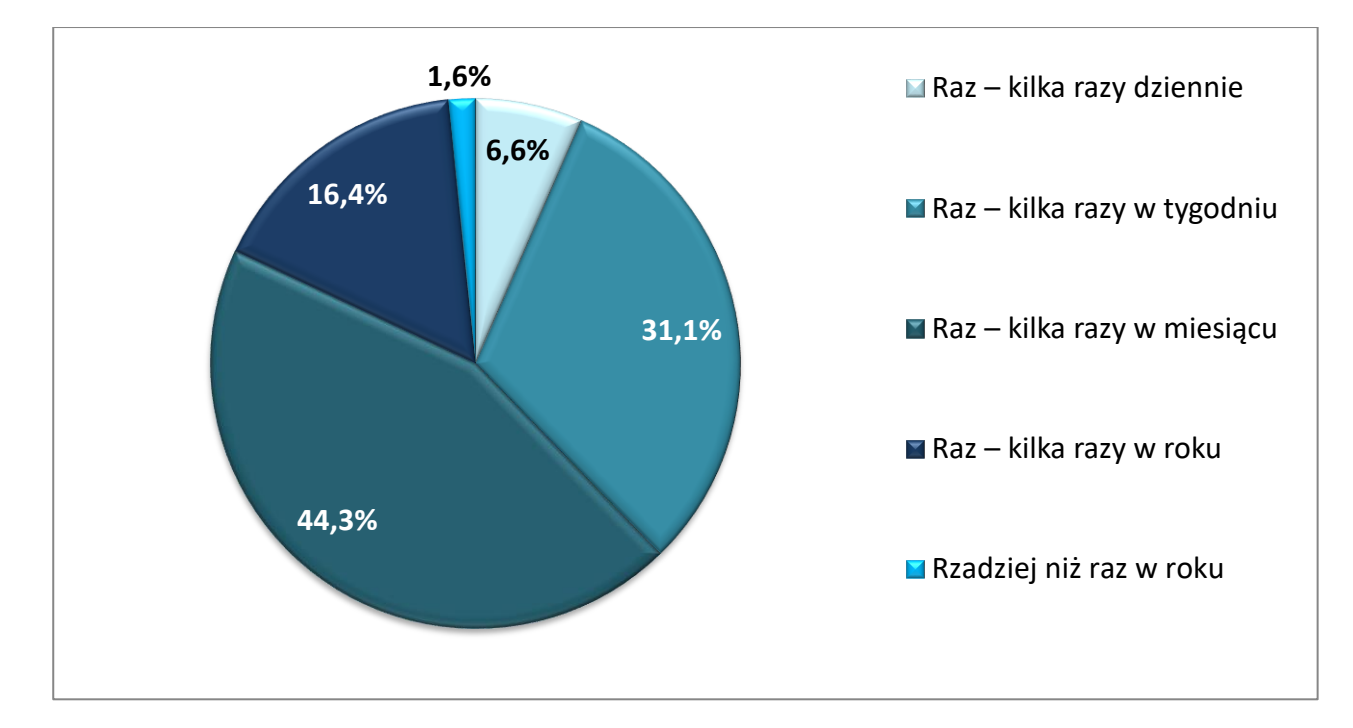

- W pozyskiwania danych korzystam z "GEOLOGA" ma większe możliwości pobrania.
- Gdy potrzebuję.
- Nieregularnie w zależności od potrzeb z reguły kilkanaście razy w roku.
- To zależy, jakie zadanie jest wykonywane.

# <span id="page-4-0"></span>**Pytanie 3: Do jakich celów wykorzystuje Pani/Pan dane pochodzące z SMGP?**

- 1. Aktualizacja SMGP, informacja o budowie geologicznej danego rejonu do wszelakich tematów i zainteresowań.
- 2. Analiza budowy geologicznej pod kątem hydrogeologicznym.
- 3. Badania geofizyczne.
- 4. Bieżąca praca.
- 5. Do zadań PSG i projektów komercyjnych.
- 6. Do zadań PSH głównie.
- 7. Geologia surowcowa.
- 8. Głównie do pobierania archiwalnych arkuszy w wersji pdf i opracowań do nich. Sporadycznie do sprawdzenia litologii w danym miejscu, głównie w celach prywatnych (np. na prośbę znajomych kupujących ziemię).
- 9. Głównie do służbowych: porównawczych, informacyjnych.
- 10. Hydrogeologia.
- 11. Inwestycje liniowe.
- 12. Kwerenda danych otworowych i złożowych.
- 13. Ocena litologii na powierzchni przekroje hydrogeologiczne.
- 14. Określenie budowy geologicznej podłoża pod kątem występowania osuwisk.
- 15. Określenie rodzaju skał Q (Niż).
- 16. Określenie tektoniki (mapy Karpackie).
- 17. Opis budowy geologicznej dla innych tematów, map.
- 18. Opisywanie geologii danego obszaru w szerszych opracowaniach geologiczno-środowiskowych
- 19. Opracowania popularnonaukowe.
- 20. Pobierania danych tj.: skanów map i objaśnień SMGP, MGŚP. Do sprawdzania lokalizacji otworów wiertniczych.
- 21. Pobieranie skanów map geologicznych, pobieranie tekstów objaśniających do map geologicznych.
- 22. Podgląd danych geologicznych.
- 23. Poglądowe, ogólne informacje o przypowierzchniowej geologii wybranego obszaru.
- 24. Praca nad różnego rodzaju opracowaniami, do określenia genezy gruntów.
- 25. Praca, uzyskania informacji geologicznych.
- 26. Prace kartograficzne, opracowania geologiczne, głównie szkic odkryty (objaśnienia) oraz skan mapy z przekrojami.
- 27. Prace pobieżnie rozpoznające geologię. Wyznaczenie miejsc pod badania i rozpisywanie PRG. Prace geologii strukturalnej.
- 28. Projekty robót geologicznych.
- 29. Przy opracowywaniu materiałów, przy których niezbędne są informacje o budowie geologicznej.
- 30. Przy wykonywaniu dokumentacji geologiczno-inżynierskich, projektów robót. Przy wpisywaniu/weryfikacji profilów otworów w bazach danych.
- 31. Publikacja, analiza obszaru badań.
- 32. Realizacja tematów PSG.
- 33. Realizacja zadań PSG i projektów badawczych.
- 34. Realizacja zadań PSG.
- 35. Reambulacje map, podgląd ogólny, sąsiedztwo arkuszy i wydzielenia.
- 36. Redakcja merytoryczna MhP i inne prace hydrogeologiczne.
- 37. Redakcja SMGP
- 38. Rozpoznanie budowy geologicznej opracowywanego terenu.
- 39. Rożne, najczęściej do aktualizacji SmgP lub jako podkład geologiczny w innych projektach.
- 40. Sprawdzanie litologii w danym miejscu.
- 41. Sprawdzenie budowy geologicznej danego terenu przy wykonywaniu opracowań, udzielenia odpowiedzi na zapytania od osób prywatnych czy instytucji dotyczących warunków geologicznych na danym obszarze.
- 42. Sprawdzenie litologii i genezy.
- 43. Sprawdzenie lokalizacji geologicznej.
- 44. Sprawdzenie nieciągłości granic pomiędzy arkuszami.
- 45. Szybki podgląd np. znalezienie numeru i nazwy skoroszytu mapy 1:50000.
- 46. Tworzenie innych opracowań, dokumentacji geologicznych, itp.
- 47. Uzupełnianie informacji w Kartach rejestracyjnych osuwisk, sporządzanie projektów robót geologicznych, weryfikacja informacji w analizowanych dokumentacjach geologiczno-inżynierskich.
- 48. w celu realizacji zadań PSH oraz Mapy hydrogeologicznej Polski.
- 49. W celu rejestracji dokumentacji geologicznych w bazie CBDG (archiwum geologiczne).
- 50. Weryfikacji możliwości narzędzia Portal for ArcGIS.
- 51. Wstępna analiza.
- 52. Wykonywanie opracowań geologicznych (komercyjnych) i do realizacji zadań psg oraz badań naukowych.
- 53. Zadania PSG, własna ciekawość.
- 54. Zadania służbowe i cele naukowe: weryfikacja bazy CBDH w porównaniu z BDGI i SMGP, analiza warunków geologicznych na potrzeby różnych opracowań (projekty, dokumentacje, mapy, przekroje, materiały edukacyjne, artykuły naukowe).

#### <span id="page-5-0"></span>**Pytanie 4: Co najbardziej interesuje Pana/Panią podczas pracy z SMGP?**

Można było wybrać wiele odpowiedzi.

- Informacja o litologii skał 44,0% (62 głosy),
- Informacja o wieku skał 33,3% (47 głosów),
- Informacja o genezie skał 22,7% (32 głosy).

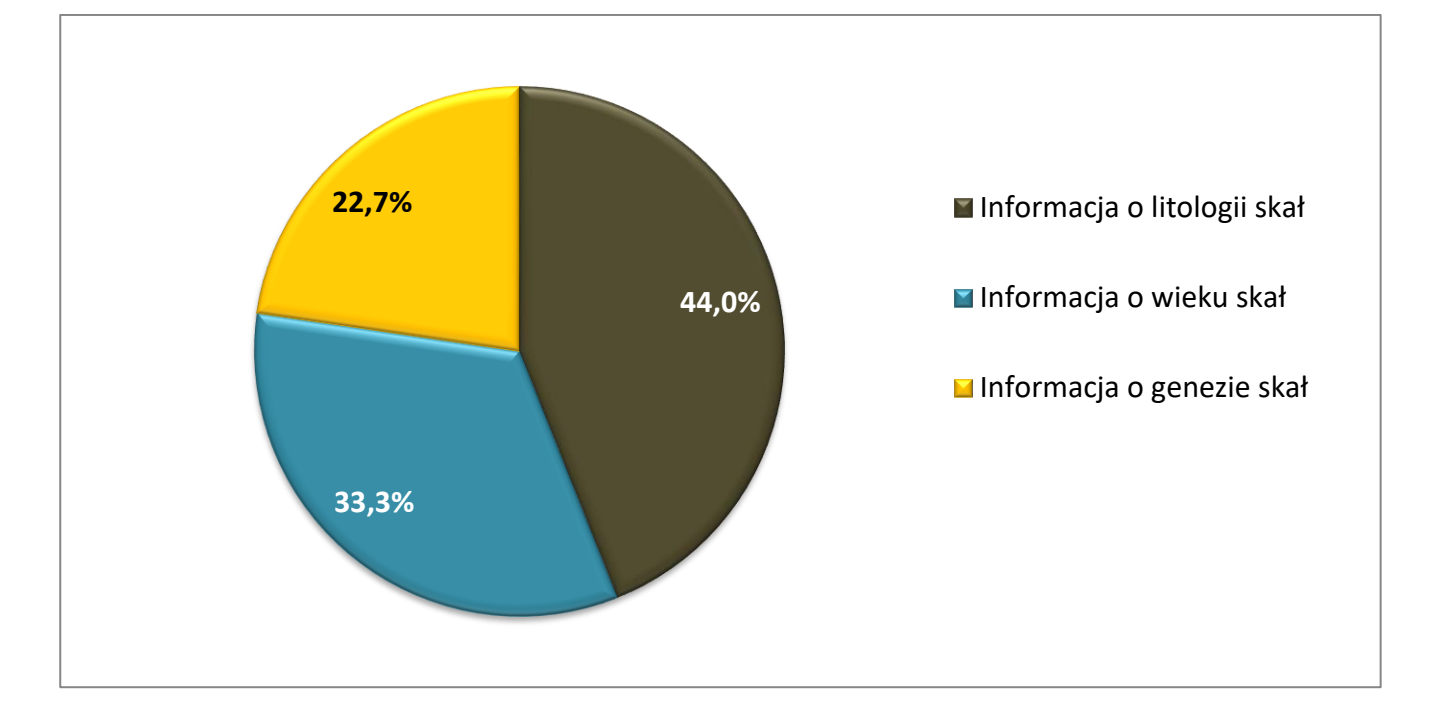

Udzielono dodatkowych odpowiedzi:

- 1. Budowa geologiczna
- 2. Tektonika
- 3. Zazwyczaj dane hydrogeologiczne, geologiczne.
- 4. Szkic geomorfologiczny.
- 5. Miąższość poszczególnych kompleksów.
- 6. Lokalizacja badanego terenu.
- 7. Tektonika, znaki biegu i upadu warstw, rzetelność.
- 8. Zasięg gruntów słabych.

# <span id="page-6-0"></span>**Pytanie 5: Jakiego rodzaju analizy przestrzenne chciałby Pan/chciałaby Pani wykonywać na podstawie danych SMGP?**

Można było wybrać wiele odpowiedzi.

Na pytanie udzielono następujących odpowiedzi:

- Atrybutów opisowych (konkretnych parametrów/wartości opisowych obiektów), powiązania geometrii z atrybutami opisowymi – 56,3% (49 głosów),
- Geometrii obiektów (buforowanie, agregowanie; wzajemne relacje obiektów typu przecinanie, zawieranie, nakładanie etc.) – 36,8% (32 głosy),
- Nie wiem 6,9% (6 głosów).

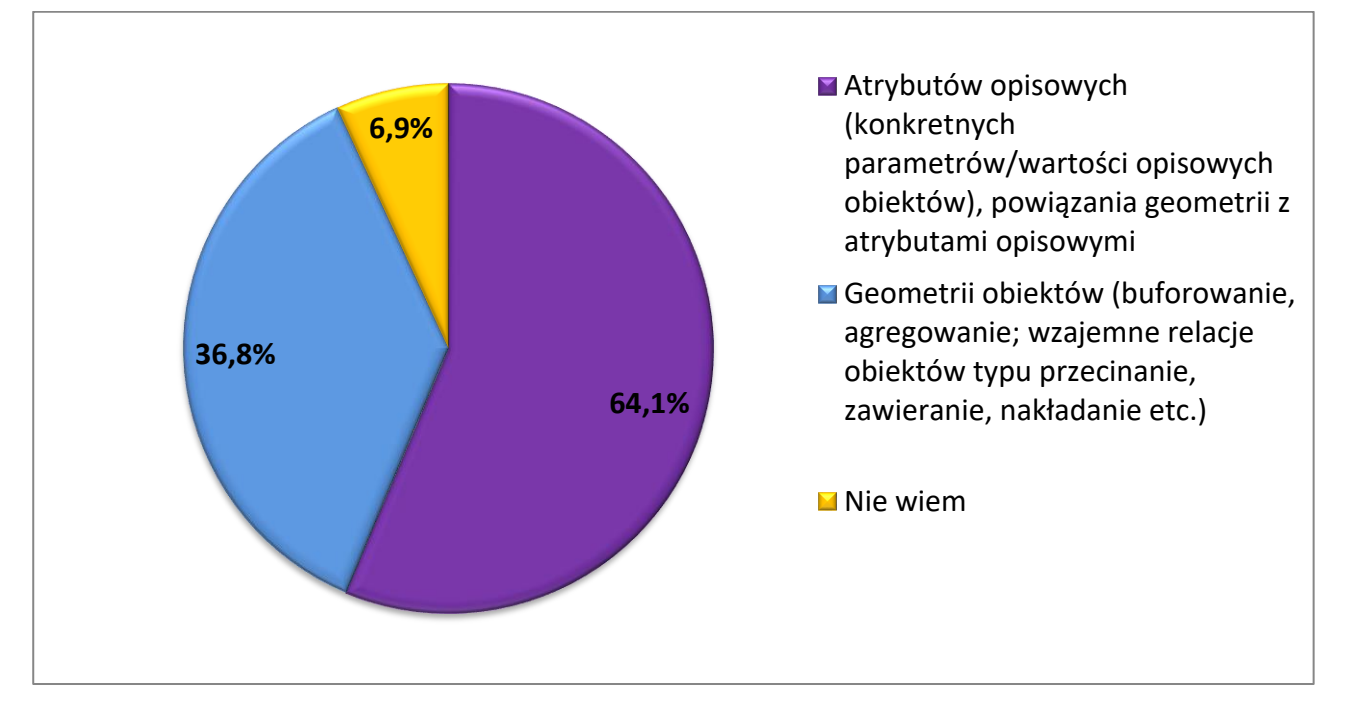

- 1. Transformacja do innych map.
- 2. Dane są w zbyt dużej skali, nie nadają się do analiz które obecnie wykonuję.
- 3. Ukształtowanie powierzchni.
- 4. Przydałaby się analiza pionowego następstwa warstw, ale niestety na cyfrowej SMGP pod każdym wydzieleniem jest biała plama. Można powiedzieć jest to wręcz zaprzeczenie systemu GIS, który idealnie nadaje się do prezentacji warstw geologicznych na nakładających się na siebie "warstwach".
- 5. Selekcja poszczególnych wydzieleń geologicznych.
- 6. Najpierw wypadałoby udostępnić wszystkie arkusze w postaci ciągłych warstw.

## <span id="page-7-0"></span>**Pytanie 6: Które rodzaje prostych zapytań do bazy danych byłyby przez Pana/Panią najczęściej używane?**

Można było wybrać wiele odpowiedzi.

Na pytanie udzielono następujących odpowiedzi:

- Co znajduje się we wskazanym obszarze? 36,8% (53 głosy),
- Wybór obiektów o wybranym parametrze/wybranej wartości atrybutu we wskazanym obszarze (np. pokaż wszystkie wydzielenia gliny w danej gminie) – 31,9% (46 głosy),
- Gdzie znajdują się obiekty o wybranym parametrze/wybranej wartości atrybutu (np. gdzie znajdują się wydzielenia geologiczne o wskazanej litologii)? – 27,8% (40 głosów),
- Nie wiem 3,5% (5 głosów).

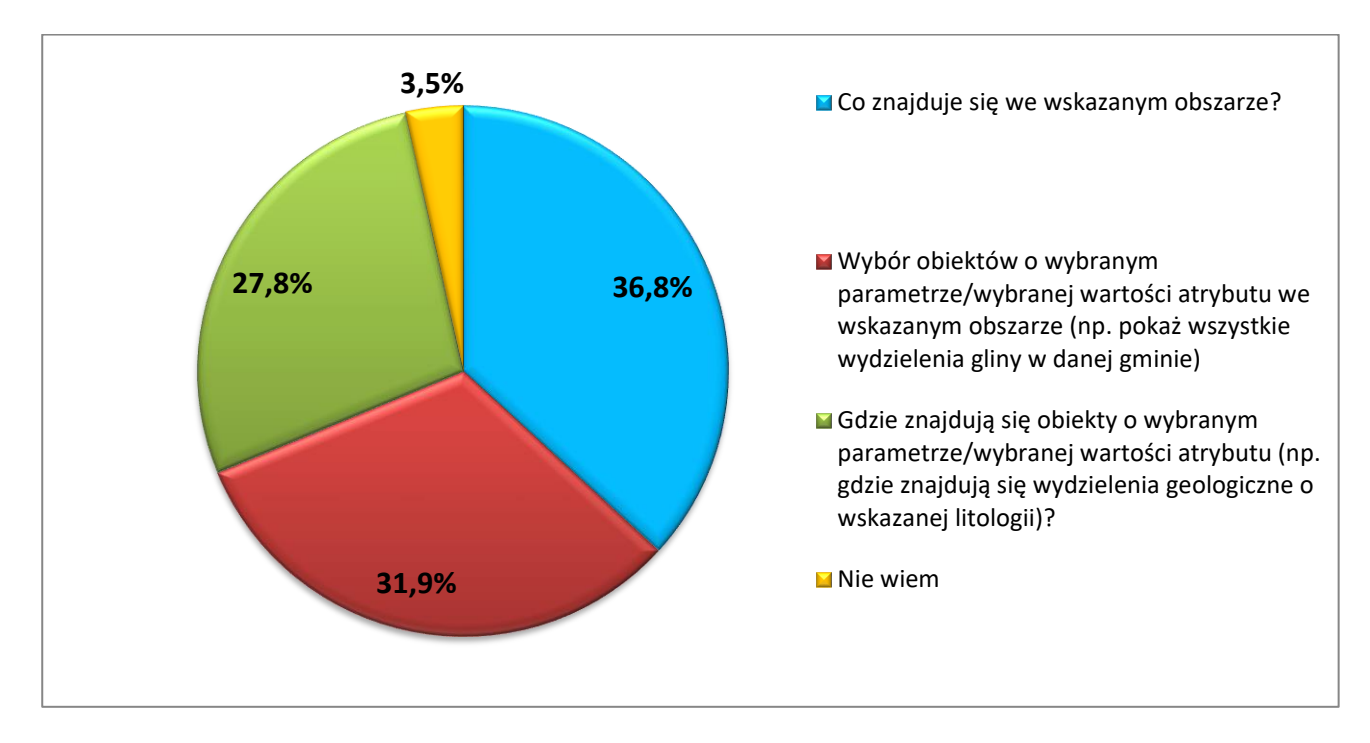

- 1. Geologia w przecięciu liniowym do przekrojów geologicznych.
- 2. Profil wybranego otwory wiertniczego.

## <span id="page-8-0"></span>**Pytanie 7: Które rodzaje złożonych zapytań do bazy danych byłyby przez Pana/Panią najczęściej używane?**

Można było wybrać wiele odpowiedzi.

Na pytanie udzielono następujących odpowiedzi:

- Gdzie znajdują się obiekty odpowiadające kilku parametrom np. o określonej litologii i genezie (wyświetl lokalizację; przybliż do zasięgu przestrzennego obiektów etc.- 34,7% (42 głosy),
- Jakie obiekty spełniają zdefiniowane warunki np. znajdź wszystkie wydzielenia z domieszką torfów dla Holocenu (wyświetl listę obiektów) – 34,7% (42 głosy),
- Gdzie znajdują się obiekty w określonych relacjach (wyświetl lokalizację; przybliż do zasięgu przestrzennego obiektów etc.)? - 24,0%% (29 głosów),

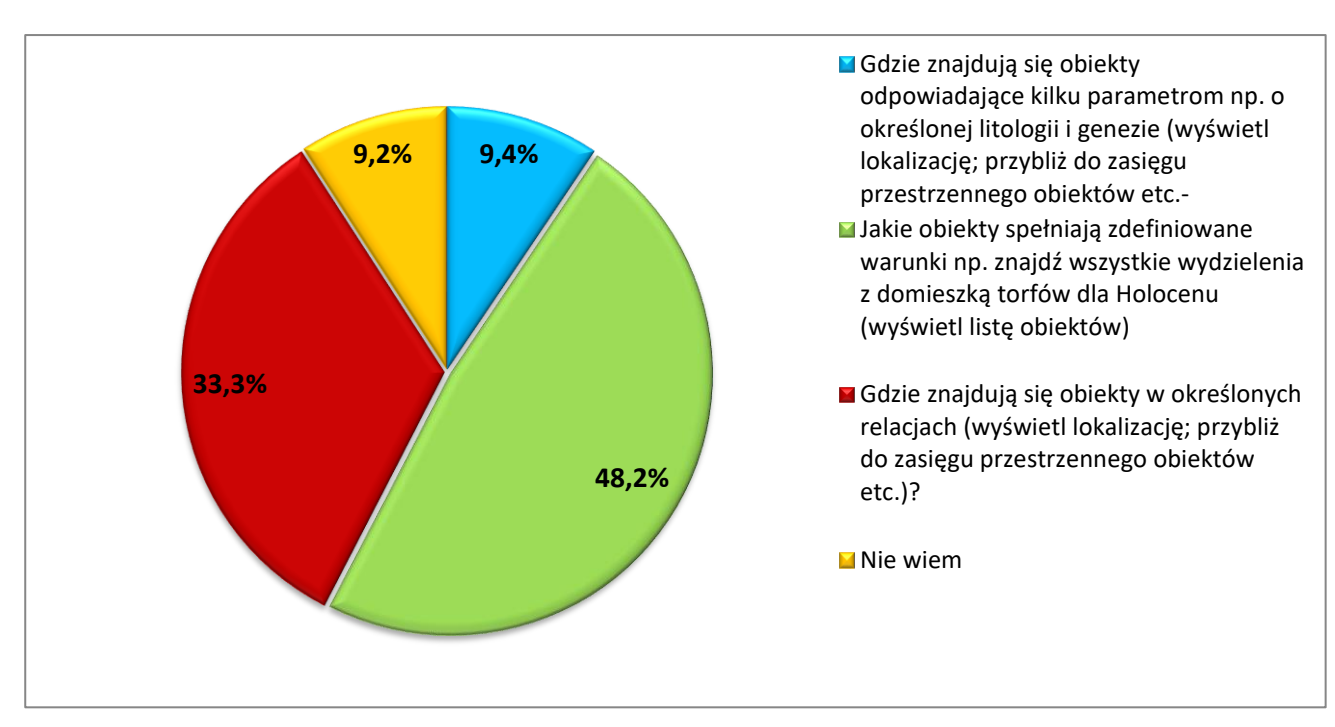

Nie wiem – 6,6% (8 głosów).

Udzielono dodatkowych odpowiedzi:

1. Gdzie znajdują się złe warunki budowlane/geologiczno-inżynierskie?

## <span id="page-9-0"></span>**Pytanie 8: Jaki sposób prezentowania informacji stratygraficznej na SMGP Pan/Pani preferuje?**

Na pytanie udzielono następujących odpowiedzi:

- Ogólny ze szczegółową informacją dla określonej skali lub obszaru 67,7% (42 głosy),
- Bardzo szczegółowy, niezależnie od skali i obszaru 16,1% (10 głosów),
- Widok ogólny (niezależnie od skali i obszaru), szczegóły w tabeli opisowej -16,1% (10 głosów).

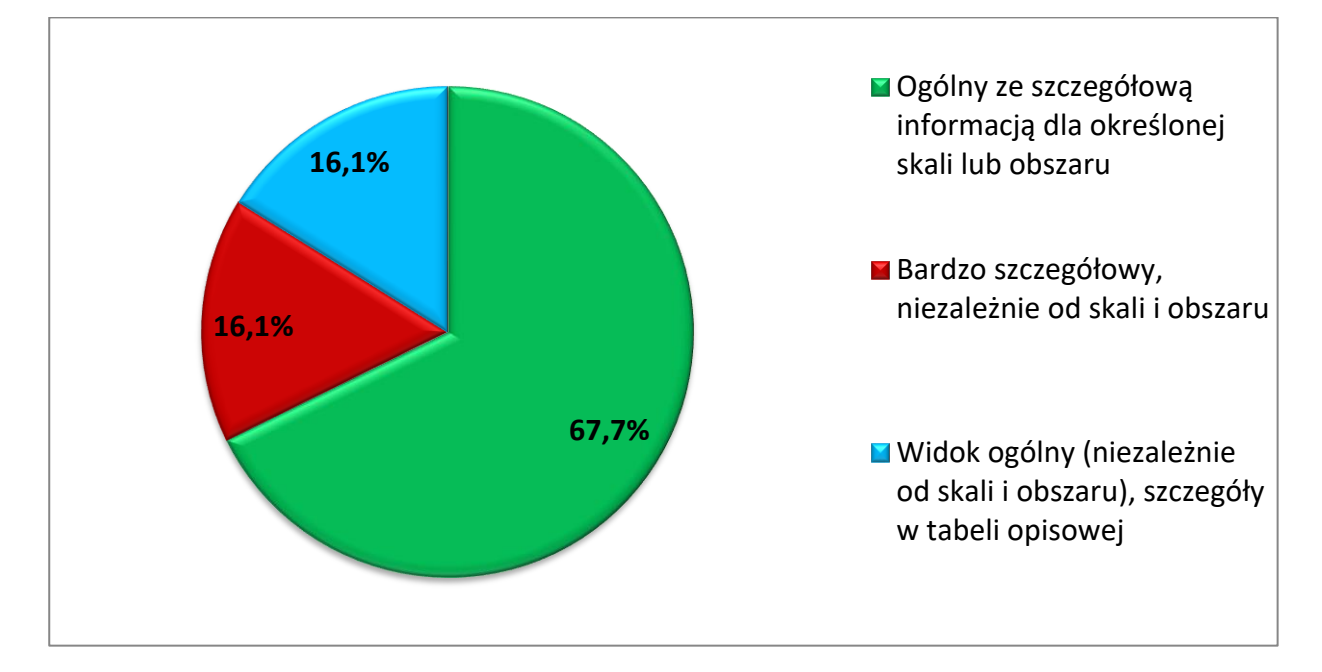

- 1. Wszystkie powyżej, w zależności od przyjętego rozwiązania.
- 2. W zależności od skali plus informacje szczegółowe w tabeli.
- 3. Mieszany w zależności od skali.

## <span id="page-10-0"></span>**Pytanie 9: Najwygodniej byłoby Panu/Pani używać SMGP?**

Można było wybrać wiele odpowiedzi.

Na pytanie udzielono następujących odpowiedzi:

- Wczytując pliki rastrowe z nadaną georeferencją (np. pliki GeoTIFF) do własnego projektu w programie GIS – 20,2% (39 głosów),
- Wczytując dane wektorowe (WFS) do własnego projektu w programie GIS 19,2% (37 głosów),
- Za pośrednictwem przeglądarki/aplikacji mapowej PIG-PIB (w domenie pgi.gov.pl), przeglądając dostępne dane -18,1% (35 głosów),
- Wczytując gotowe kompozycje graficzne/obrazy (WMS) do własnego projektu w programie GIS 15,0% (29 głosów),
- Za pośrednictwem przeglądarki/aplikacji mapowej PIG-PIB (w domenie pgi.gov.pl), wczytując własne dane – 14,0% (27 głosów),
- Na urządzeniu mobilnym, w terenie 13,5% (26 głosów).

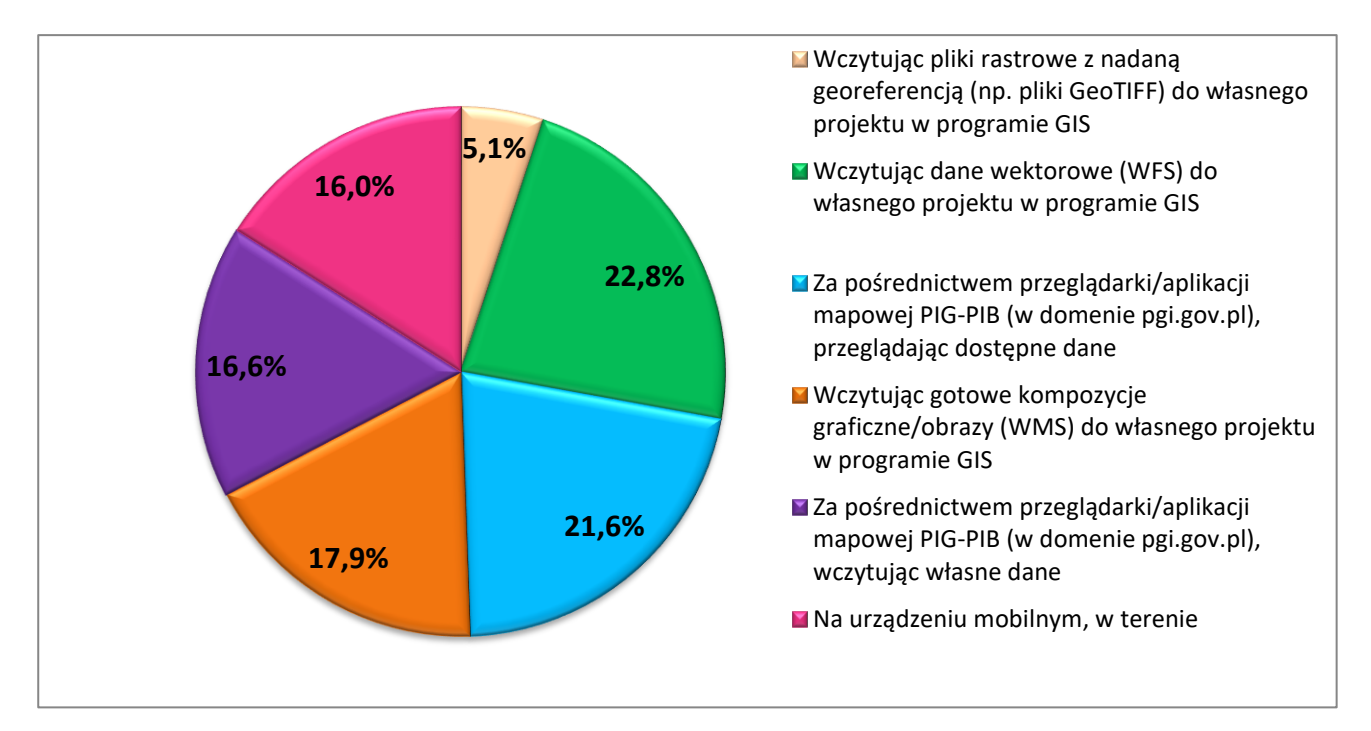

- 1. Z wyszczególnieniem "Wczytując pliki rastrowe z nadaną georeferencją (np. pliki GeoTIFF) do własnego projektu w programie GIS".
- 2. Zamiast WMS, proponuję jednak WMTS.

# <span id="page-11-0"></span>**Pytanie 10: Jaki sposób prezentowania informacji o litologii na SMGP Pan/Pani preferuje (jaki poziom szczegółowości)?**

Można było wybrać wiele odpowiedzi.

Na pytanie udzielono następujących odpowiedzi:

- Pozostawienie oryginalnych terminów takich jak "piaski pylaste", "gliny piaszczyste", itp. 57,3% (47 głosów),
- Uwzględnienie w symbolizacji barwnej tylko głównych składników litologicznych np. trzech pierwszych wymienionych przez autora czy wszystkich – 24,4% (20 głosów),
- Generalizacja składników litologicznych do terminów nadrzędnych takich jak "piaski", "gliny" 18,3% (15 głosów).

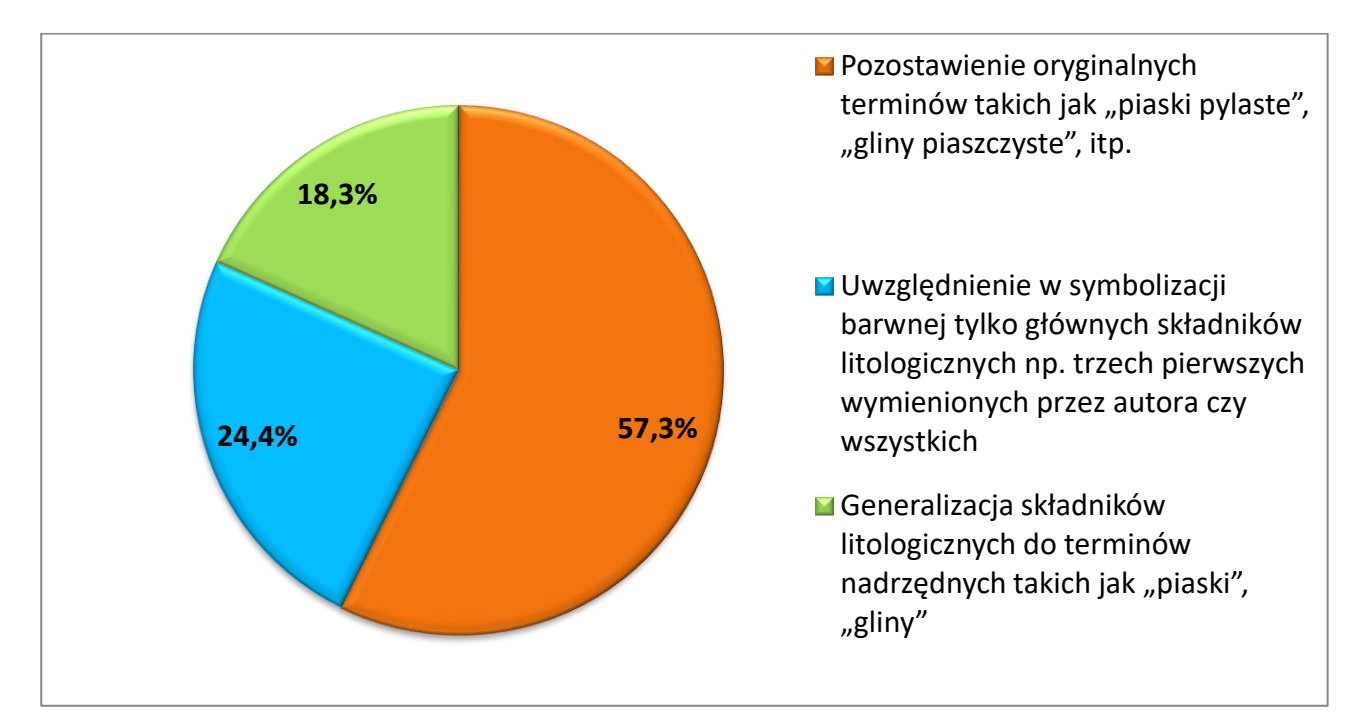

- Zachowanie szczegółowych danych jak piaski gliniaste dostępne w atrybutach, wyświetlanie modyfikowane (wybór etykietowanego atrybutu - piaski/piaski gliniaste/eoliczne...).
- Możliwość zgeneralizowania kolorystyki wydzieleń na arkuszach sąsiadujących.
- Tu cyfrowa mapa SMGP również nie korzysta z możliwości oferowanych od ćwierć wieku przez GIS. Litologia, niezależna od genezy i wieku powinna być prezentowana jako oddzielny zestaw warstw tematycznych. Piaski aluwialne i fluwioperyglacjalne jeśli mają taką samą litologię powinny znajdować się w obrębie jednego wydzielenia piaski, które jako przezroczysta szrafura powinno być wł/wył na barwnej stratygrafii.
- To zależy od zadania.

# <span id="page-12-0"></span>**Pytanie 11: Jaka forma prezentacji danych SMGP byłaby dla Państwa użyteczna?**

Można było wybrać wiele odpowiedzi.

Na pytanie udzielono następujących odpowiedzi:

- "Tradycyjna" kompozycja wydzieleń geologicznych uwzględniająca stratygrafię, litologią, genezę i formę geomorfologiczną – 80,6% (54 głosy),
- Osobna kompozycja oparta tylko o stratygrafię wydzieleń 19,4% (13 głosy).

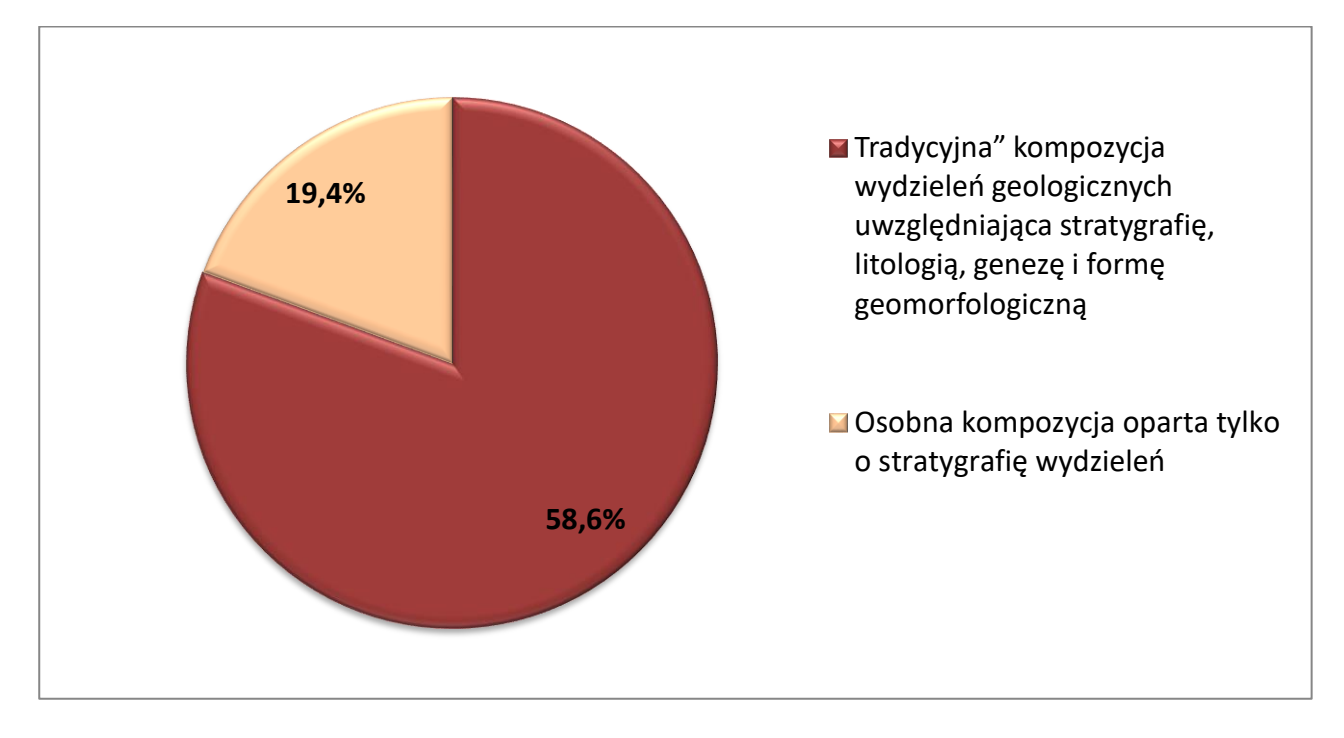

- 1. Różne kompozycje dla różnych kategorii (oddzielna dla stratygrafii, oddzielna dla litologii itp., ale z możliwością podejrzenia jednocześnie - czyli trochę tak jak w kompozycji "tradycyjnej").
- 2. Wielowarstwowa struktura z czytelną legendą, odrębną dla lito, straty i genezy. Oczywiście generalizowana ze zmianą skali.
- 3. Rożne sposoby w zależności od wyboru.
- 4. Osobna kompozycja litologiczna/ geomorfologiczna.
- 5. Możliwość wyboru i selekcji.

<span id="page-13-0"></span>**Pytanie 12: Jaka forma prezentacji wydzieleń łączonych (tzw. "coś na czymś") byłaby przez Pana/Panią preferowana (przypadek, kiedy pokazujemy równocześnie wydzielenie powierzchniowe o miąższości do 2 m oraz wydzielenie leżące bezpośrednio pod nim)?**

Można było wybrać obie odpowiedzi.

- W postaci dwóch osobnych warstw: jedna dla wydzieleń powierzchniowych i druga dla wydzieleń na głębokości około 2 m – 65,2% (45 głosów),
- Taka, jak na drukowanych arkuszach w postaci jednej warstwy 34,8% (24 głosy).

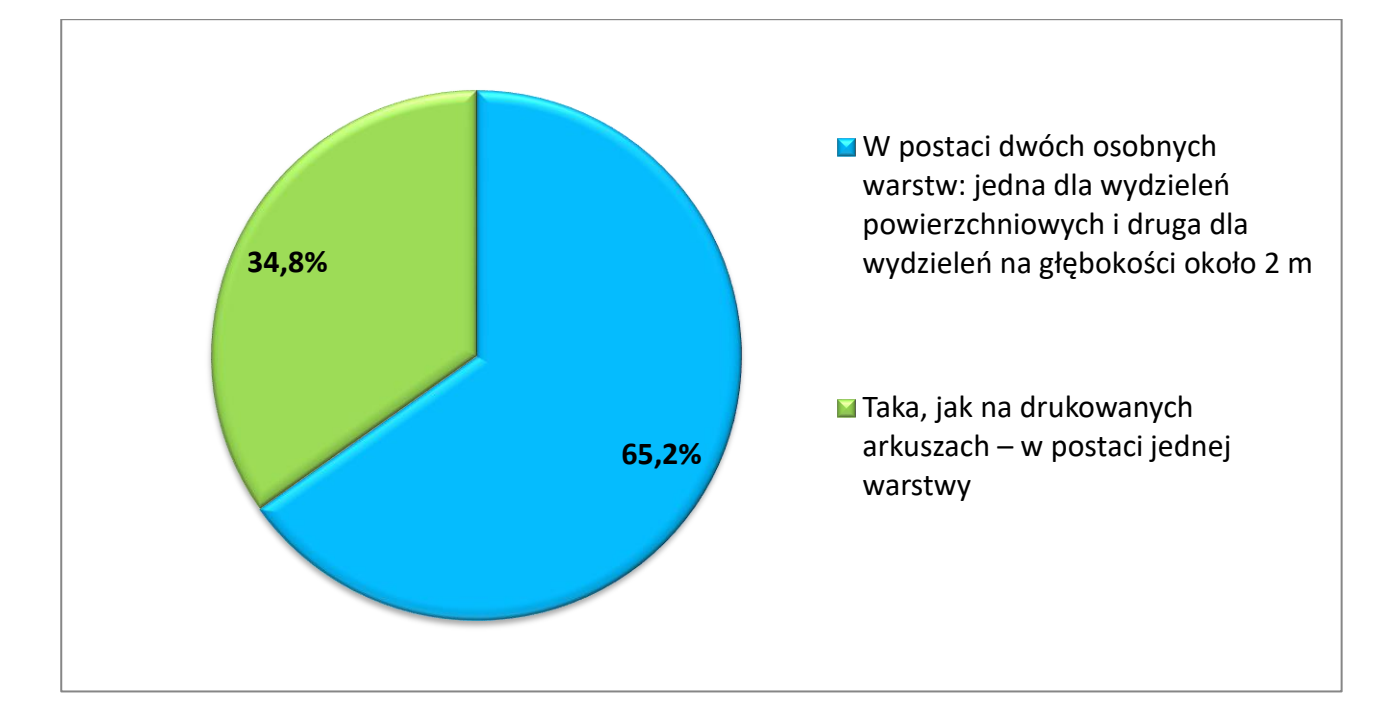

# <span id="page-14-0"></span>**Pytanie 13: Czy chciałby Pan/chciałaby Pani mieć dostęp do przekrojów geologicznych z SMGP?**

- $\bullet$  Tak 95,4% (62 głosy),
- $\bullet$  Nie 3,1% (2 głosy),
- Nie wiem  $-1,5%$  (1 głos).

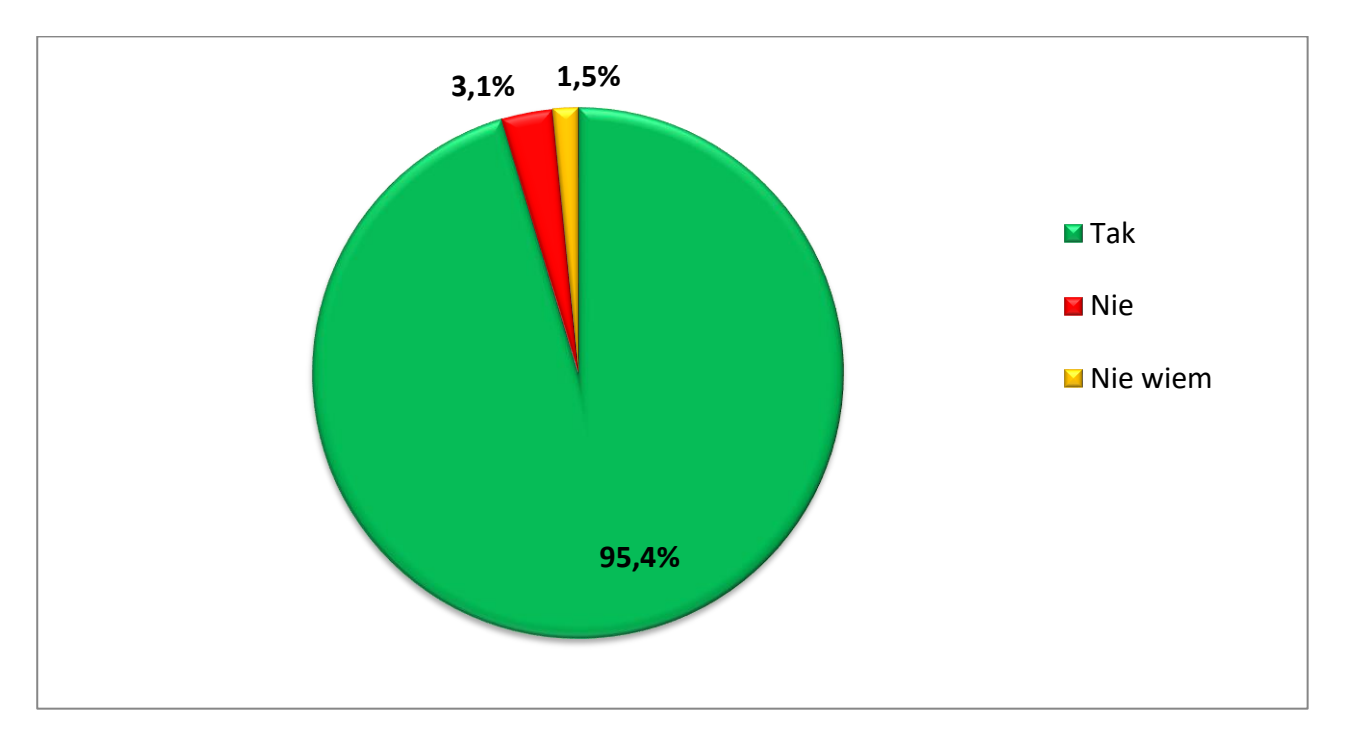

## <span id="page-15-0"></span>**Pytanie 14: Jeśli tak, to w jakiej formie?**

Można było wybrać wiele odpowiedzi.

Na pytanie udzielono następujących odpowiedzi:

- Raster 51,0% (49 głosów),
- Wektor (gdb/shp) 46,9% (45 głosów),
- Nie wiem 2,1% (2 głosy).

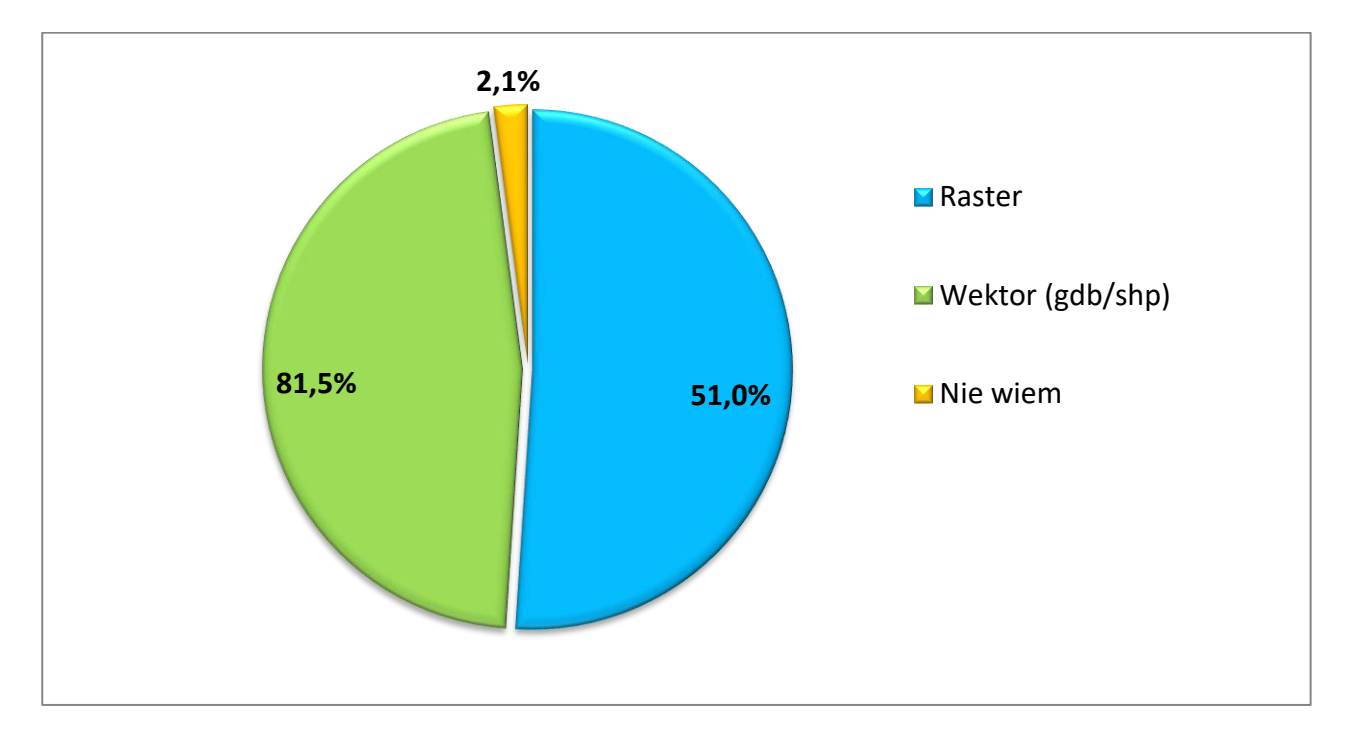

- 1. Wektor pod warunkiem georeferencji obrazujących prawdziwą głębokość.
- 2. Rastry, ale dobrej rozdzielczości. Najlepiej i rastry, i wektory.
- 3. Raster/wektor osadzony w 3D.
- 4. Edytowalnej (cdr) :).
- 5. Generowanych automatycznie według linii zaproponowanej przez użytkownika.
- 6. Zwektoryzowane przekroje z możliwością wczytania do programu Geostar.

# <span id="page-16-0"></span>**Pytanie 15: Dostęp do jakich informacji z przekrojów geologicznych byłby dla Pana/Pani najbardziej istotny?**

- 1. Budowa geologiczna, głębokość zalegania warstw.
- 2. Całość przekroju.
- 3. Dostęp do profili geologicznych.
- 4. Głębokości do granic wydzieleń.
- 5. Głębokości stropów warstw litologicznych oraz głębokości granic stratygraficznych.
- 6. Granice litologiczne, tektoniczne. W skałach osadowych UŁAWICENIE (nie linie strukturalne) podkreślające np. występowanie fałdów.
- 7. Kąty zapadania.
- 8. Lito- i chronostratygrafia.
- 9. Litologia w głębszych warstwach, wiek warstw, występowanie zaburzeń glacitektonicznych.
- 10. Litologia, poziomy wód gruntowych.
- 11. Litologia, stratygrafia, geneza, oraz współrzędne profili/otworów, na podstawie których były wykonywane przekroje.
- 12. Litologia, tektonika, kąt zapadania warstw, stratygrafia, rodzaj kontaktu litologicznego.
- 13. Możliwość wyświetlania w aplikacji przekroju biegnącego wzdłuż linii przekrojowej dane jak na mapie litologia + stratygrafia + geneza.
- 14. Profile otworów wiertniczych, informacje petrograficzne, informacja o przebiegu warstw (uławicenie). miąższość i przebieg poszczególnych warstw.
- 15. Profile otworów wiertniczych, układ warstw (kąt i kierunek zapadania).
- 16. Przebieg i miąższość warstwy.
- 17. Rodzaj granicy geologicznej, wydzielenia geologiczne ze stratygrafią, litologią i genezą.
- 18. Rodzaj utworów, geometria zalegania.
- 19. Stratygrafia oraz geneza w otworach wiertniczych przez które przechodzi dany przekrój.
- 20. Tektonika, litologia, stratygrafia.
- 21. Ułożenie warstw geologicznych informacja o litologii na "kliknięcie".
- 22. Wgłębna budowa geologiczna obszaru SMGP.
- 23. Wszystkich.

# <span id="page-17-0"></span>**Pytanie 16: Czy interesuje Pana/Panią dostęp do szkicu geomorfologicznego?**

- $\bullet$  Tak 85,2% (54 głosy),
- Nie 12,6% (8 głosów),
- Nie wiem  $-2,2%$  (3 głosy).

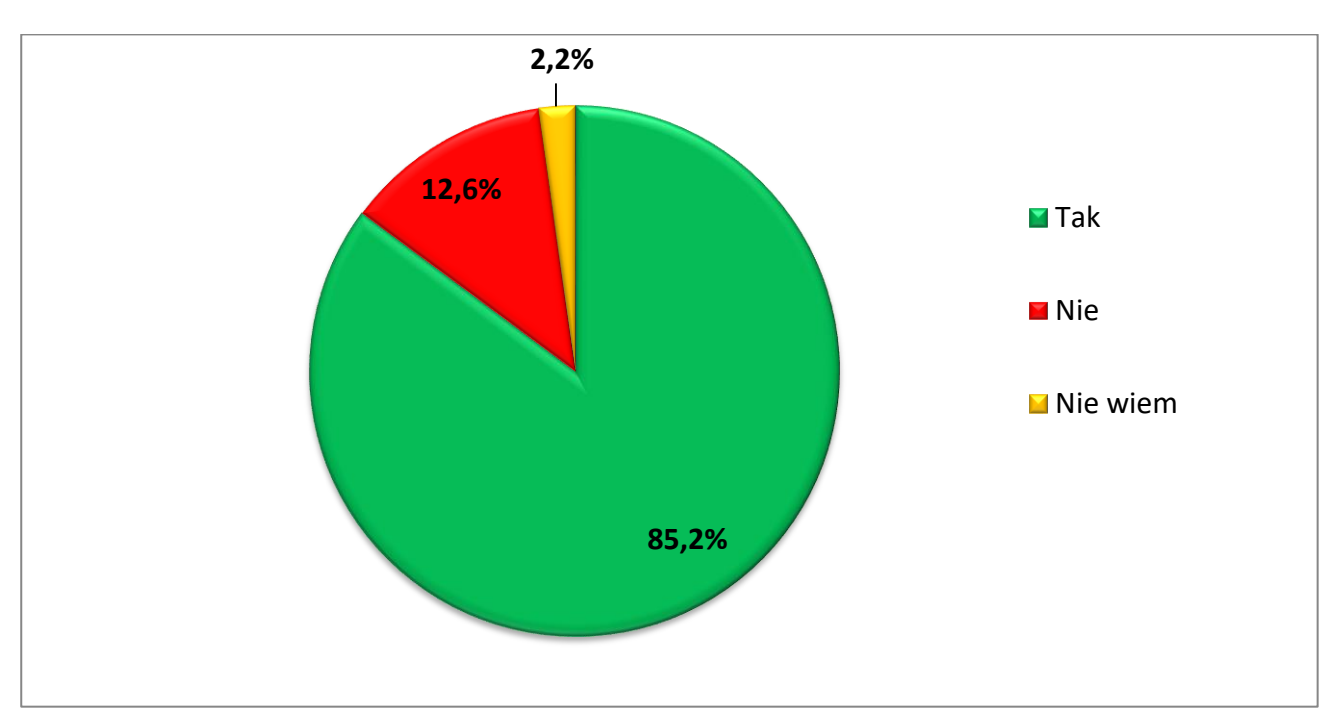

# <span id="page-18-0"></span>**Pytanie 17: Jeśli tak, to w jakiej formie?**

Można było wybrać wiele odpowiedzi.

Na pytanie udzielono następujących odpowiedzi:

- Raster 41,7% (35 głosów),
- Wektor (gdb/shp) 53,6% (45 głosów),
- Nie wiem 4,5% (4 głosy).

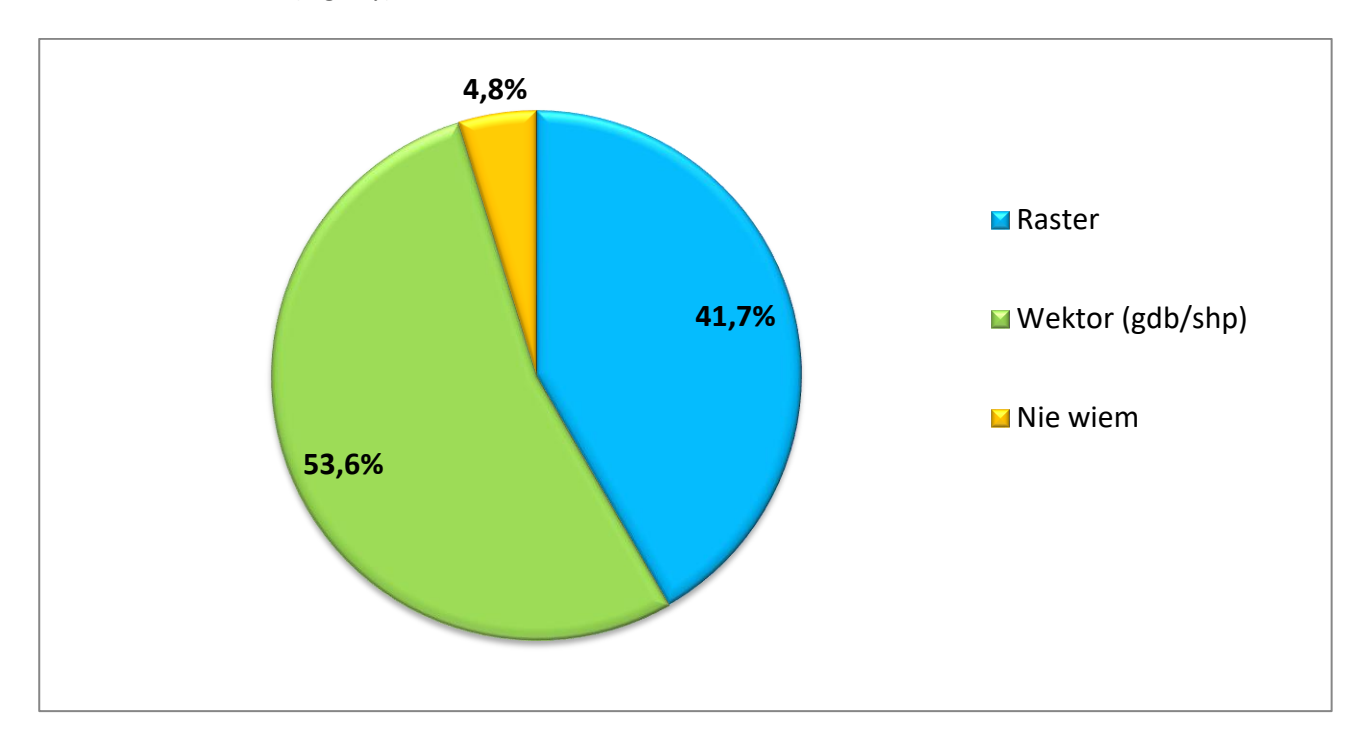

- 1. Dobrej rozdzielczości raster.
- 2. Wektor/WMTS/

# <span id="page-19-0"></span>**Pytanie 18: Czy interesuje Pana/Panią dostęp do szkicu odkrytego (pokazującego podłoże czwartorzędu)?**

- $\bullet$  Tak 81,5% (53 głosy),
- Nie 15,4% (10 głosów)
- Nie wiem  $-3,1\%$  (2 głosy)

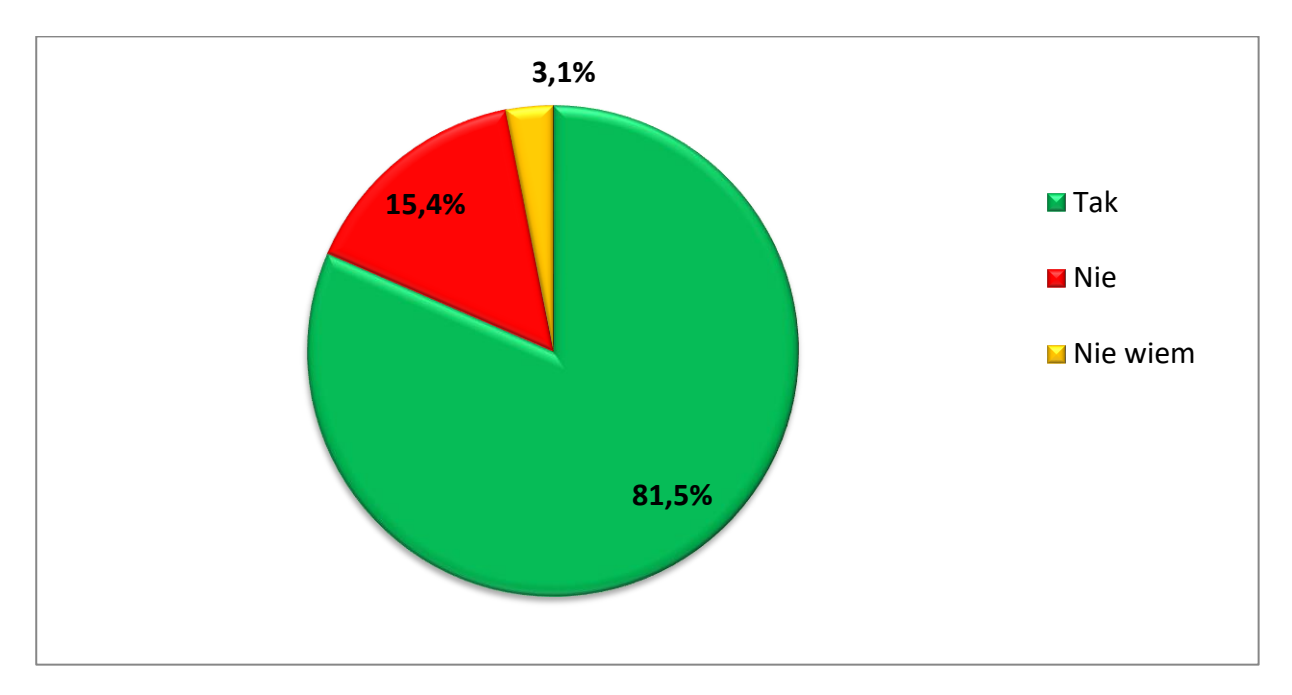

## <span id="page-20-0"></span>**Pytanie 19: Jeśli tak, to w jakiej formie?**

Można było wybrać wiele odpowiedzi.

Na pytanie udzielono następujących odpowiedzi:

- Raster 40,7% (35 głosów),
- Wektor (gdb/shp) 53,5% (46 głosów),
- Nie wiem 5,8% (5 głosów).

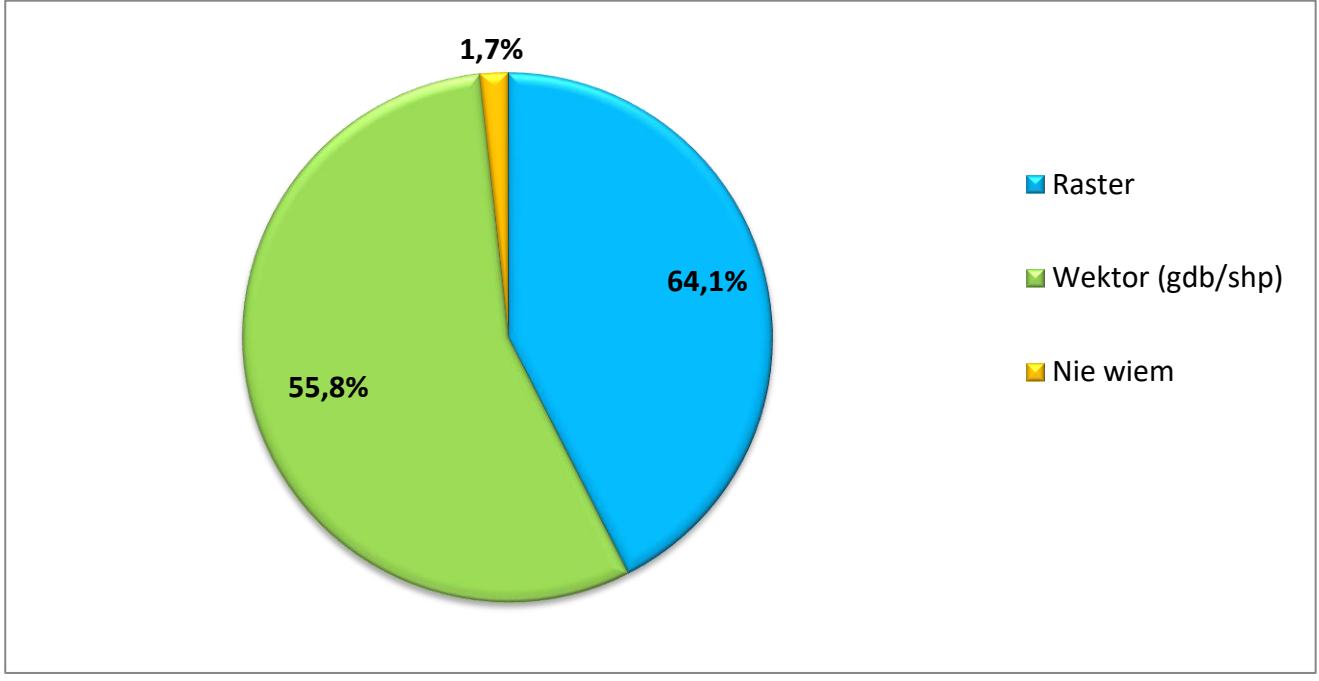

Udzielono dodatkowych odpowiedzi:

- 1. Dobrej rozdzielczości raster.
- 2. Wektor/WMTS na trzech oddzielnych warstwach: a. zasięgi spągów warstw, b. tektonika i c. izolinie spągu Q.

## <span id="page-20-1"></span>**Pytanie 20: Jakie inne dane kontekstowe chcieliby Państwo analizować w przeglądarce razem z danymi z SMGP?**

- 1. Dostęp do plików pdf literatury do której są odwołania w tekście
- 2. Osuwiska.
- 3. Dane geologiczno-inżynierskie.
- 4. NMT, mapa hydrogeologiczna, mapa hydrologiczna, mapa sozologiczne itp.
- 5. Dostęp do profili wierceń po kliknięciu na daną lokalizację otworu (również płytkie sondy do kilku m, ale przede wszystkim profile głębszych).
- 6. Baza danych punktów dokumentacyjnych.
- 7. Szkic tektoniczny.
- 8. Objaśnienia do poszczególnych arkuszy mapy.
- 9. Mapa dokumentacyjna oraz otwory na danym arkuszu.
- 10. Pozostałe załączniki, np. mapa dokumentacyjna, wykaz otworów wiertniczych itp.
- 11. Generowanie profili wybranych otworów wraz z głębokościami warstw i opisem przynajmniej w postaci symboli generowanie morfologii wzdłuż wybranej linii wraz z profilami wierceń i np. powierzchnią spągu Q jeśli takowa jest opracowana – np. na szkicu odkrytym.
- 12. Jednostki tektoniczne i geomorfologiczne.
- 13. Zasięgi zlodowaceń.
- 14. Podkłady wmts GUGIK, PRG, Otwory CBDG i CBDH.
- 15. Dane hydrogeologiczne.
- 16. Otwory badawcze z obszaru danego arkusza.
- 17. Otwory wiertnicze (CBDG, CBDH i BDGI), numeryczny model terenu, kontury złóż.
- 18. Wszelakie nigdy nie wiadomo co będzie potrzebne.
- 19. Te, które są obecnie w Geologii wystarczają w zupełności.
- 20. W przeglądarce wolałbym mieć podgląd, a analizy na danych kontekstowych robić w GISie.
- 21. Głębokości do pierwszego, nawierconego zwierciadła wody podziemnej.

# <span id="page-21-0"></span>**Pytanie 21: Komentarze/uwagi dodatkowe dotyczące aktualnej (przeglądarka "Geologia") i przyszłej prezentacji i dostępności SMGP**

- 1. Możliwość zgłaszania błędów, które nie będą ignorowane.
- 2. Jak najszybsze utworzenie.
- 3. WAŻNE projekt powinien być konsultowany z jednostkami samorządowymi (chyba, że jest) przynajmniej z geologami powiatowymi W przypadku korzystania użytkowników z samorządów - pewne uogólnienie nie zawsze dla nich czytelnych pojęć (lub dołączony słownik terminologiczny). Na obszarach fałdowych użyteczna by była możliwość generowania pliku położeń warstw z zaznaczonego obszaru, generowania orientacji uskoków itp.
- 4. Możliwość pobrania na własny dysk danych w formie wektorowej (np. pliki .shp), aby dołączyć własnego projektu np. w ArcGIS i dalej samemu edytować.
- 5. Jak można to utworzyć.
- 6. Bardzo ważny jest swobodny dostęp do SMGP oraz załączników do SMGP w dobrej jakości oraz z nadanymi georeferencjami. Po zalogowaniu wydzielenia powinny być dostępne do pobrania w formie "shp". Wspaniale, gdyby można było na SMGP nałożyć LIDAR i tak jak pisałam wcześniej, żeby dane z SMGP, albo wcześniej chociaż stare rastry SMGP, móc włączyć jako warstwę w różnych aplikacjach PIGu. Usprawniłoby to czas pracy oraz jej jakość.
- 7. Proponuję duży krok w przód, który przesunie środek ciężkości WPKG w kierunku nowoczesnej cyfrowej kartografii geologicznej która zakłada że mapa powstaje od początku w systemie GIS z wykorzystaniem 3D. Tradycyjne metody kartograficzne stworzone na początku XIX w. są bez wątpienia ciągle potrzebne dla wielu zastosowań i dlatego we Wspólnej Platformie KG nie można się od nich radykalnie odcinać. Jednak w drugiej dekadzie XXI w. nie można pozostawać zakładnikiem kreślenia koncepcyjnego obrazu mapy na papierze w celu późniejszego przerysowania jej w GISIe do formy cyfrowej. WPKG ma szansę zmienić obraz kartografii geologicznej w Polsce, skutecznie promując nowoczesne metody.
- 8. Możliwość kontaktu a autorem.
- 9. Konieczne ułatwienie dostępu do wszystkich danych w rożnych formatach.
- 10. Ergonomia, nie może się długo bootować tak jak "geologia", powinna korzystać z innych pokrewnych baz danych przestrzennych PIG 200K, baza punktów dokumentacyjnych, ale bez przesady aby nie dublować serwisów. start na tylko z NMT i podstawowymi obiektami z mapy topo (openstreet map, google etc) i skorowidzem...
- 11. Jest jak jest. Nie wiem jakie są możliwości usprawnienia.
- 12. Ważne jest, aby w innych pigowskich aplikacjach można było włączyć warstwę geologii w tle. Przede wszystkim zwykłą SMGP. Osobiście zależałoby mi bardzo, żeby opcja była dostępna w aplikacji Inwestycji liniowych.
- 13. Pożądanym by było, aby w przeglądarce mapowej były dostępne arkusze zreambulowane /zaktualizowane oraz ich wersje sprzed reambulacji/aktualizacji.
- 14. Korzystając z okazji pozwolę sobie na komentarz natury ogólnej. Cyfrowa mapa geologiczna oferuje od ponad ćwierć wieku ogromne możliwości wielowarstwowego, naturalnego prezentowania zmienności geologicznej, które nie są tu w większości wykorzystywane. Przyczyną jest metodyka sporządzania SMGP na arkuszu papieru, tak jak to się wykonuje tradycyjnie od 200 lat. Według mnie nie wystarczy przerysować mapy z papieru do GISu i nadać atrybuty poligonom, liniom i punktom, żeby mapa stała się cyfrową. Cyfrowa mapa geologiczna SMGP pojawi się wtedy gdy zostanie wykonana od początku cyfrowo z wykorzystaniem wszystkich nowoczesnych metod oferowanych w systemach GIS. Tak wykonaną mapę SMGP będzie zdecydowanie łatwiej prezentować i udostępniać w intuicyjnie czytelny sposób.
- 15. Mała intuicyjność, według mnie warstwy do wyświetlenia powinny być widoczne w formie okienka z możliwością włącz/wyłącz na stronie z mapą, a nie w osobnej zakładce - zdecydowanie utrudnia to pracę.
- 16. Aktualna przeglądarka jest mało intuicyjna i "ciężko chodzi".
- 17. Bardzo przydatna była by możliwość pozyskiwania danych SMGP jako WMS lub WMTS.
- 18. Przeglądarka bardzo sprawnie chodzi, dużo szybciej i łatwiej podczytuje np. granice arkuszy i dane hydrogeologiczne na tle SMGP niż portal Bank Hydro.
- 19. Przydatna byłaby dostępność do SMGP w formie WMS.
- 20. Legendy są słabo zredagowane. Trudności z oceną jakie warstwy i co aktualnie widzimy na ekranie. Brak informacji o "braku informacji" dla danego arkusza mapy - dopiero w dużej skali można to zauważyć, że na tym arkuszu nie ma np.: pkt. dokumentacyjnych.
- 21. Najpierw wypadałoby się skupić na ujednoliceniu prezentacji arkuszy wydzielenia litologiczne i stratygrafia, udostępnieniu wszystkich arkuszy w postaci wektorowej, w postaci warstwy ciągłej a nie podziału na arkusze jak to jest obecnie(co utrudnia budowanie złożonych zapytań), których granice do siebie często nie pasują, są różnego wieku itd. Prezentacja jest sprawą drugorzędną. W "Geologii" jako narzędziu prezentacja i możliwości są wystarczające. Problem tkwi w tym jak dane SMGP są obecnie przygotowane. Dodatkowym problemem jest aktualizacja danych i brak ich spójności np. z nowo wywierconymi otworami co czyni SMGP często produktem nieaktualnym.
- 22. Przy przechodzeniu pomiędzy warstwami przeszkadza "zerowanie" widoku do poziomu całej Polski. Gdy przechodzę z otworów na sejsmikę, muszę za każdym razem szukać obszaru badań. Dobrze jest to rozwiązane na geoportalu CODGiKu, gdzie warstwy wybiera się z rozwijanego menu bocznego bez konieczności powrotu do ogólnej mapy. podobnie było to chyba (?) rozwiązane na starszym portalu CBDG Gis. Fajnie jakby była geolokalizacja, to też się przydaje w terenie. Przy szukaniu map smgp brakuje mi możliwości wyszukiwania po litologii, ale też jednego spisu z hiperłączami do pdf i jpg. Wciąż sporo map karpackich nie ma linków na stronie po których można się z nimi bezpośrednio połączyć (trzeba poszukać innej mapy smgp w jpg i w linku zmienić numer na szukany).

# <span id="page-23-0"></span>**Pytanie 22: Jak ocenia Pani/Pan swoją znajomość narzędzi do przeglądania danych SMGP w przeglądarce mapowej "Geologia"?**

Na pytanie udzielono następujących odpowiedzi:

- Bardzo dobrze, nie mam problemów z korzystaniem z danych SMGP za pośrednictwem przeglądarki mapowej – 16,9% (11 głosów),
- Dobrze, ale nie znam wszystkich narzędzi do przeglądania danych SMGP 55,4% (36 głosów),
- Średnio, czasami mam problem z korzystaniem z SMGP 21,5% (14 głosów),
- Słabo, przeważnie mam problem z korzystaniem z SMGP i nie znam większości narzędzi 3,1% (2 głosy),
- Bardzo słabo, zawsze mam problem z korzystaniem z SMGP 1,5% (1 głos),
- Nie wiem  $-1,5%$  (1 głos).

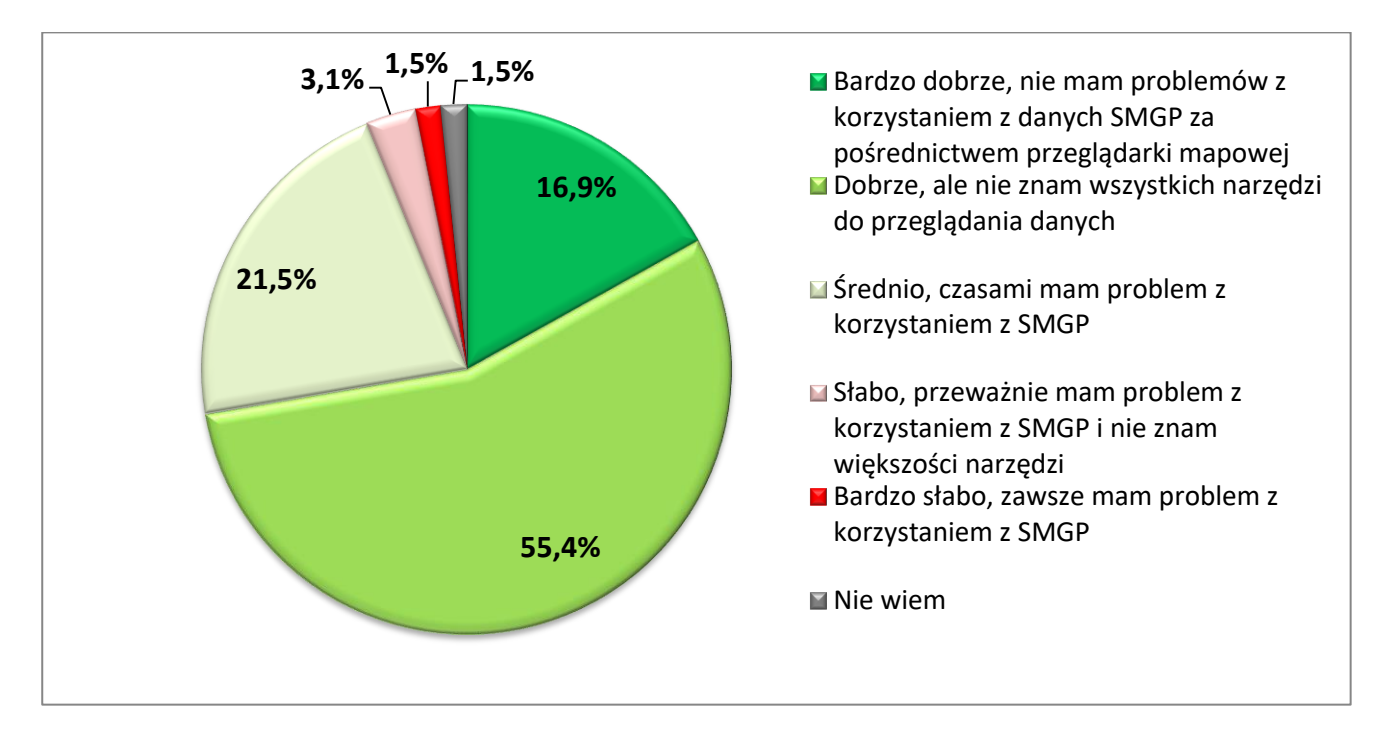

## <span id="page-23-1"></span>**Pytanie 23: Specjalizacja zawodowa?**

Można było wybrać wiele odpowiedzi.

- 1. Archiwizacja 0,9% (1 głos),
- 2. Geofizyka 0,9% (1 głos),
- 3. Geoinformacja 0,9% (1 głos),
- 4. Geologia inżynierska 12,84% (14 głosów),
- 5. Geologia regionalna 6,4% (7 głosów),
- 6. Geologia stratygraficzna 3,7% (4 głosy),
- 7. Geologia środowiskowa 11,01% (12 głosów),
- 8. Geologia złożowa 10,09% (11 głosów),
- 9. Geomorfologia 0,9% (1 głos),
- 10. Geotermia niskotemperaturowa 0,9% (1 głos),
- 11. Geozagrożenia 0,9% (1 głos),
- 12. Hydrogeologia 14,68% (16 głosów),
- 13. Kartografia geologiczna -25,7% (28 głosów),
- 14. Mineralogia i petrografia 3,7% (4 głosy),
- 15. Paleontologia 1,83% (2 głosy),
- 16. Popularyzacja nauki, promocja 8,3% (9 głosów),
- 17. Sedymentologia 1,83% (2 głosy),
- 18. Tektonika 0,9% (1 głos).

#### <span id="page-24-0"></span>**Pytanie 24: Wiek?**

Na pytanie udzielono następujących odpowiedzi:

- poniżej 25 lat 0 głosów,
- $25-35$  lat  $-34,4%$  (22 głosy),
- 36-45 lat 37,5% (24 głosy),
- $\bullet$  46-55 lat 20,3% (13 głosów),
- 56-65 lat 6,2% (4 głosy),
- powyżej 65 lat 1,6% (1 głos).

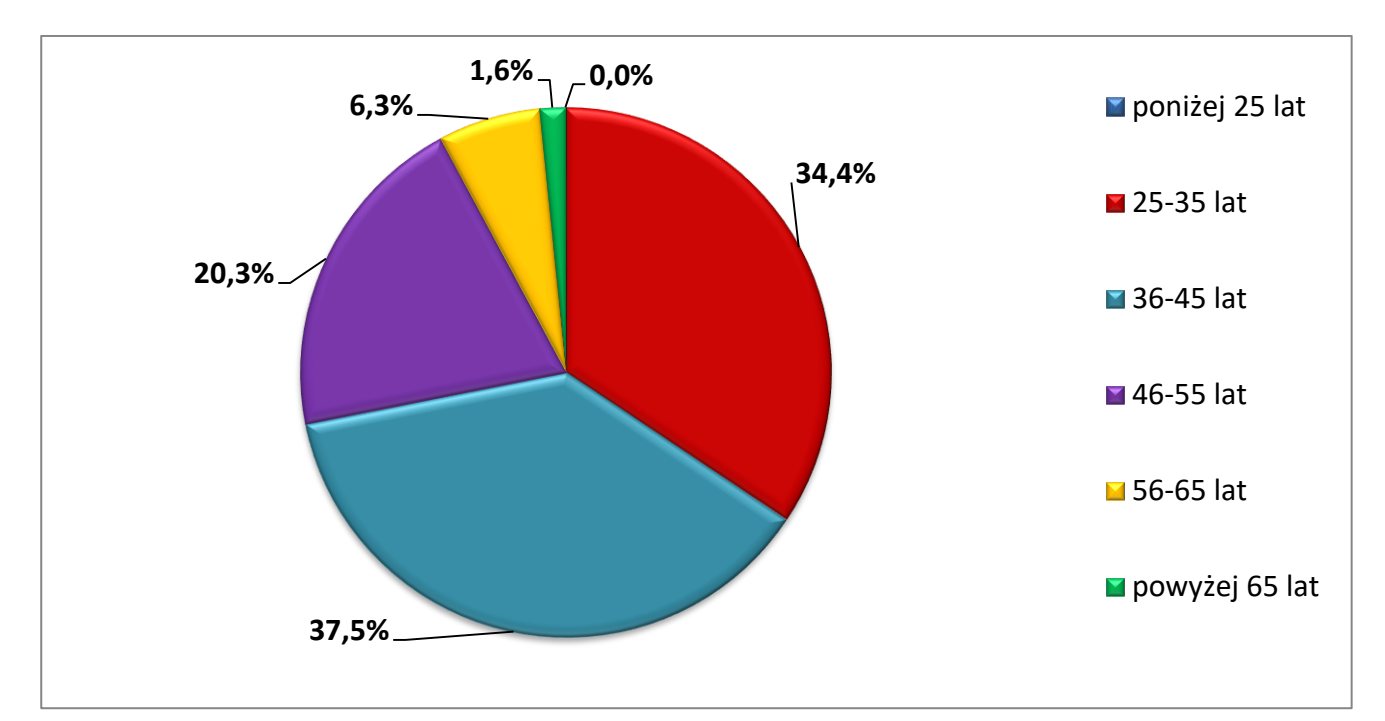

# <span id="page-24-1"></span>**Pytanie 25: Inne sugestie dotyczące projektu pn. "Utworzenie Wspólnej Platformy Kartografii Geologicznej"?**

- 1. Powodzenia!
- 2. Taka platforma powinna być zintegrowana z danymi CBDG tak. aby np. zestawienie otworów było zaciągane z tej bazy bez konieczności przepisywania lub ich uzupełniania w Platformie Kartograficznej
- 3. Mam tylko jedno marzenie żeby nareszcie dostępne były wszystkie arkusze SMGP.
- 4. Portal geologia.pgi.gov.pl w mojej opinii bardzo sprawnie działa i świetnie łączy informacje z różnych baz danych PIG-PIB (CBDH, BDGI, CBDG, wszelkie mapy i dane obszarowe), co ułatwia i przyspiesza

korzystanie z nich. Można wprowadzić jeszcze możliwość eksportu do Excela danych generowanych w formie tabeli (np. informacje z otworów wiertniczych z wybranego obszaru).

- 5. Generalnie prace idą w dobrym kierunku, ale jak wiadomo "diabeł tkwi w szczegółach".
- 6. Tak. Trzeba to zrobić.